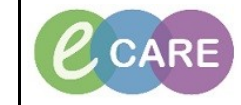

**Document No – Ref 171 Version Number – 2.0**

## **RECORDING, CLEARING AND MODIFYING APGAR SCORE**

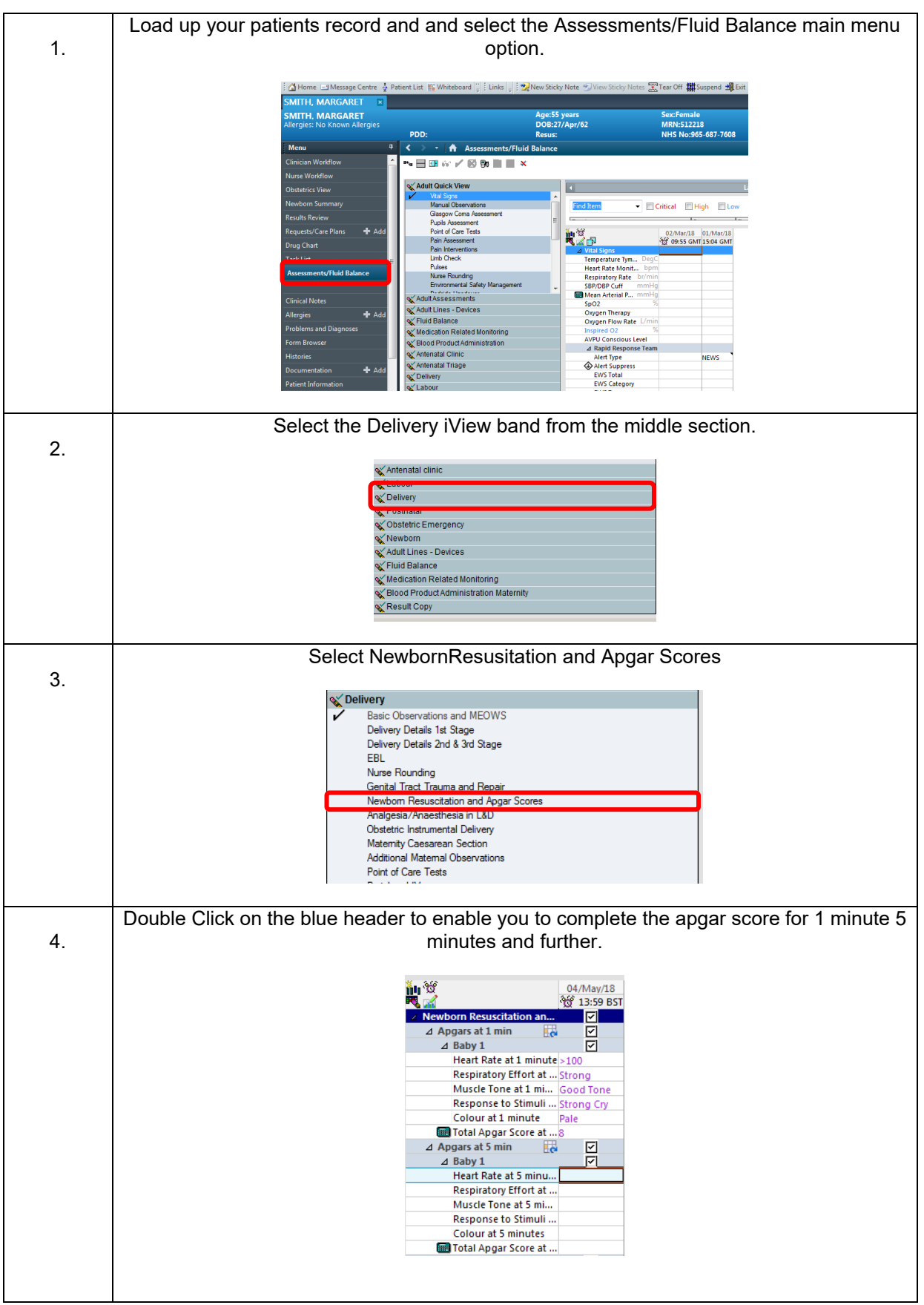

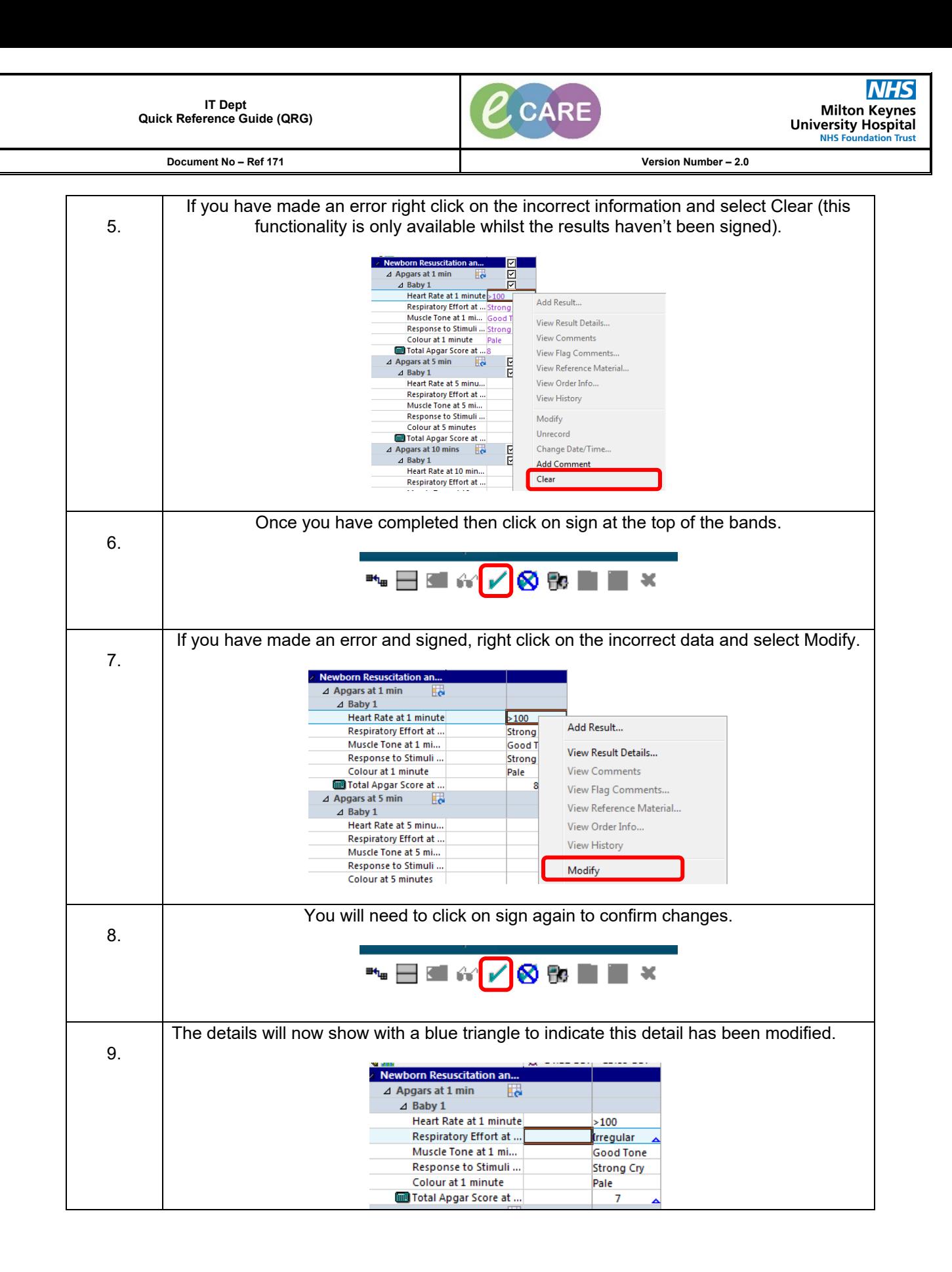